# **caArray 014 - Files that can be uploaded into caArray**

Question: Which files can be uploaded into caArray?

**Topic**: caArray Usage

**Release**: caArray Up to 2.2.0

**Date entered**: 03/26/2009

## Details about the Question

I have array design files, microarray data files, and experiment-related publications and protocols. Which files can be stored in caArray? Where and how can I upload them into caArray?

### Answer

As an information sharing tool, caArray can accept upload of many file types. The table below summarizes those file types, and where and how files are uploaded in caArray. Reference links are to the [caArray User's Guide.](https://wiki.nci.nih.gov/x/LBo9Ag)

#### **Upload Files into caArray**

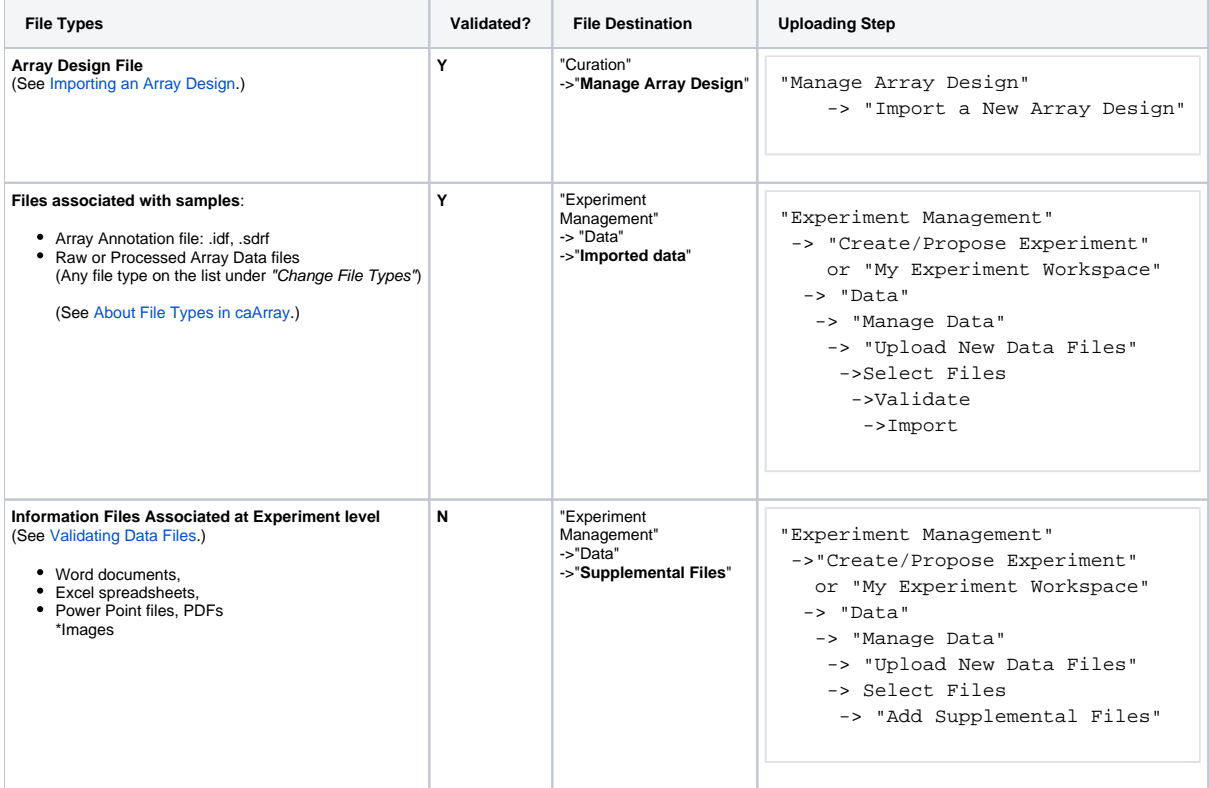

### Have a comment?

Please leave your comments in the [caArray End User Forum.](https://cabig-kc.nci.nih.gov/Molecular/forums/viewtopic.php?f=6&t=577)